## Ücret Yönetimi Öndeğer ve Parametreleri

Ücret Yönetimi öndeğer ve parametreleri ile tanım ve kayıtlara öndeğer olarak gelmesi istenen bilgiler girilir, yapılacak kontroller ve yapılış şekilleri kaydedilir. Sistem Ayarları program bölümünde Öndeğerler ve Parametreler > Genel menüsü altında yer alır.

Ücret Yönetimi modülünün parametre seçenekleri şunlardır:

## Öndeğerler

Ücret Yönetimi Öndeğerler ile kaydedilen bilgiler şunlardır:

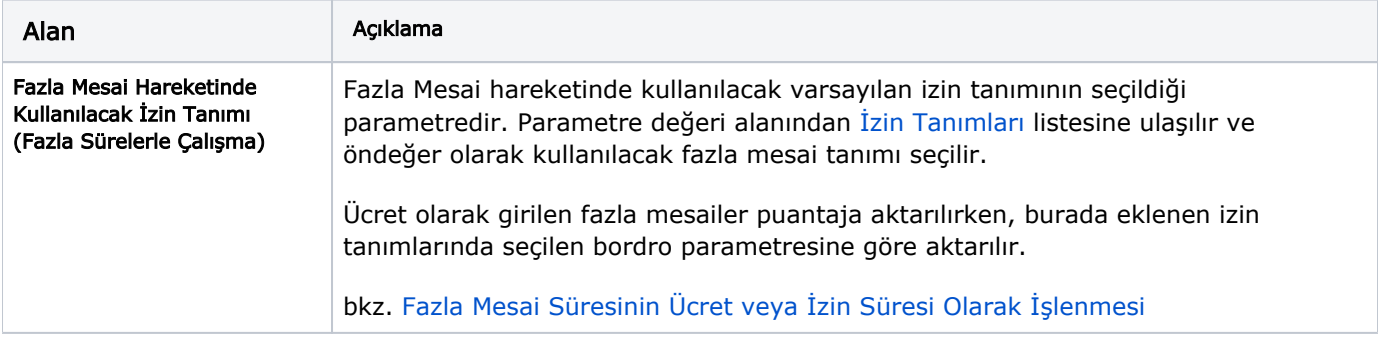

## Parametreler

Ücret Yönetimi Parametreler ile kaydedilen bilgiler şunlardır:

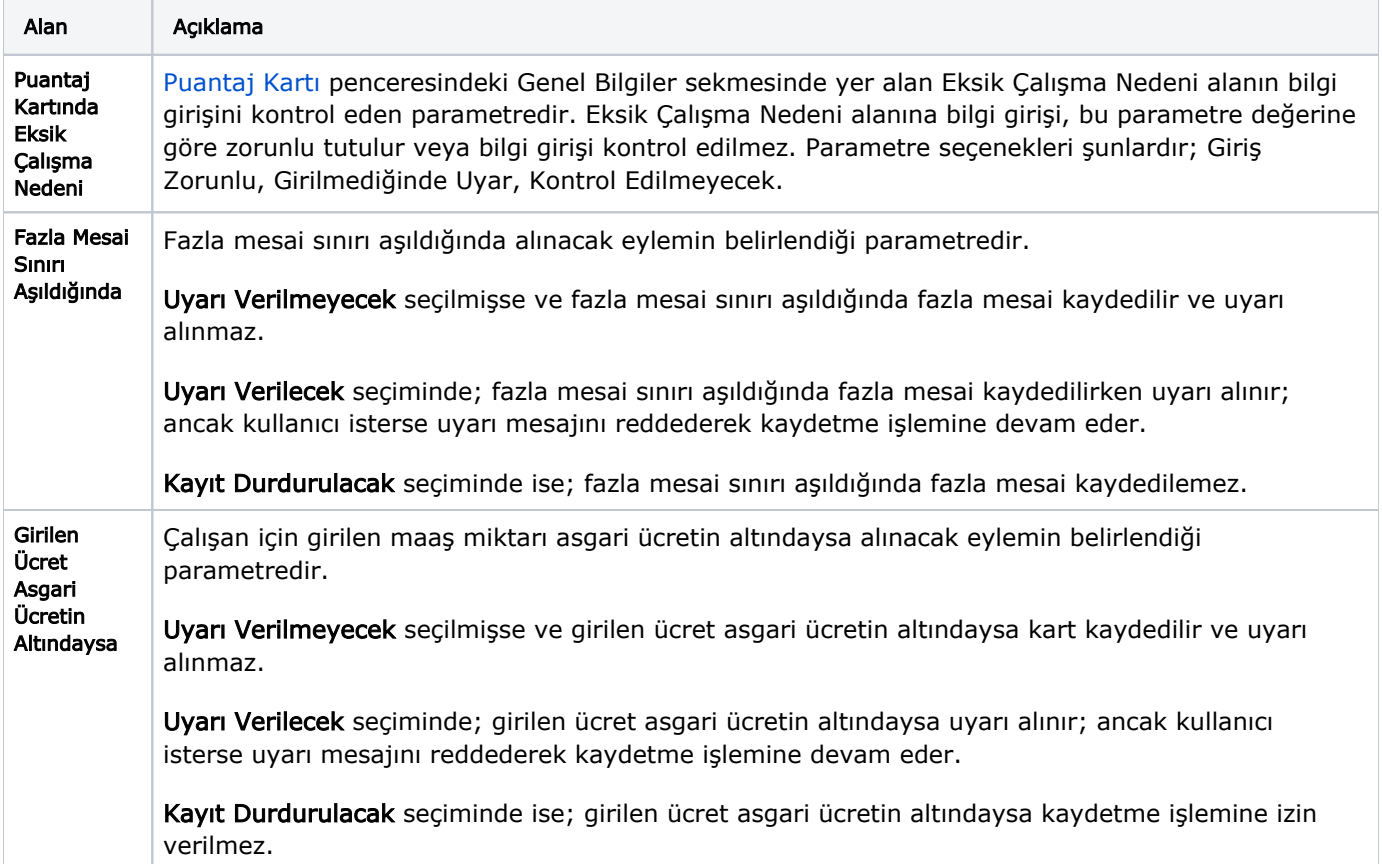

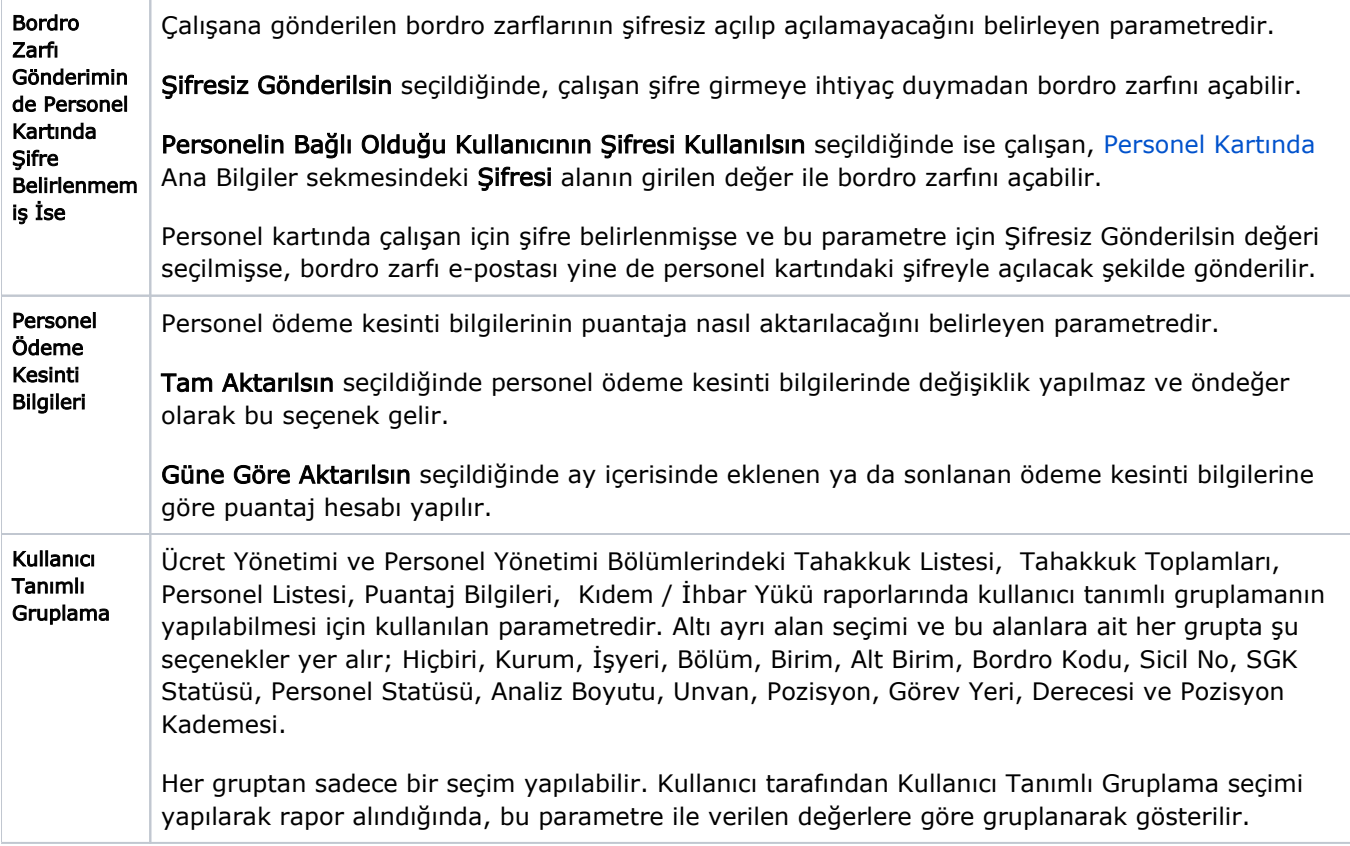